## **WebSAMS Version Upgrade Release Note**

WebStart Major Upgrade Package for version **3.0.0.28092018** is now available for download at WebSAMS Download Site.

(URL: [http://www.websams.edb.gov.hk/eng/upgrade/Major3.html\)](http://www.websams.edb.gov.hk/eng/upgrade/Major3.html).

The prerequisite version for this package is **3.0.0.27082018** or above.

A simple guideline on how to perform Major upgrade via WebStart has been placed on the site for your reference.

(URL: [http://www.websams.edb.gov.hk/eng/upgrade/upgrade3.html\)](http://www.websams.edb.gov.hk/eng/upgrade/upgrade3.html).

Enhancements

STU

New page is created to allow user to view student's departure history.

Application User Manuals

- 1. Security Both Chinese and English versions are updated.
- 2. Student Both Chinese and English versions are updated.

Following problems reported have been resolved in this version.

- 1. ASR
	- Data is not aligned when exporting promotion excel files which contain multiple classes.
- 2. ATT
	- Rectify attendance reports on displaying absent records of returned suspected dropouts.
- 3. HKE
- Revise the fee remission function to allow retrieval of S5 repeaters who are studying ApL courses.
- 4. SCH
	- Revise the logic of an error message for the function of maintaining Saturday and/or Sunday as School Days.
- 5. STD
	- Allow the input of 3 digit numbers with 2 decimal places for the Sick Leave Balance Adjustment function.
- 6. STF
	- Allow deletion of staff with space in staff code in function Staff > Virtual Staff.
- 7. STU
	- Sibling details are displayed improperly in report STU051-C/E-1.

Following Reports have been added / updated in this version:

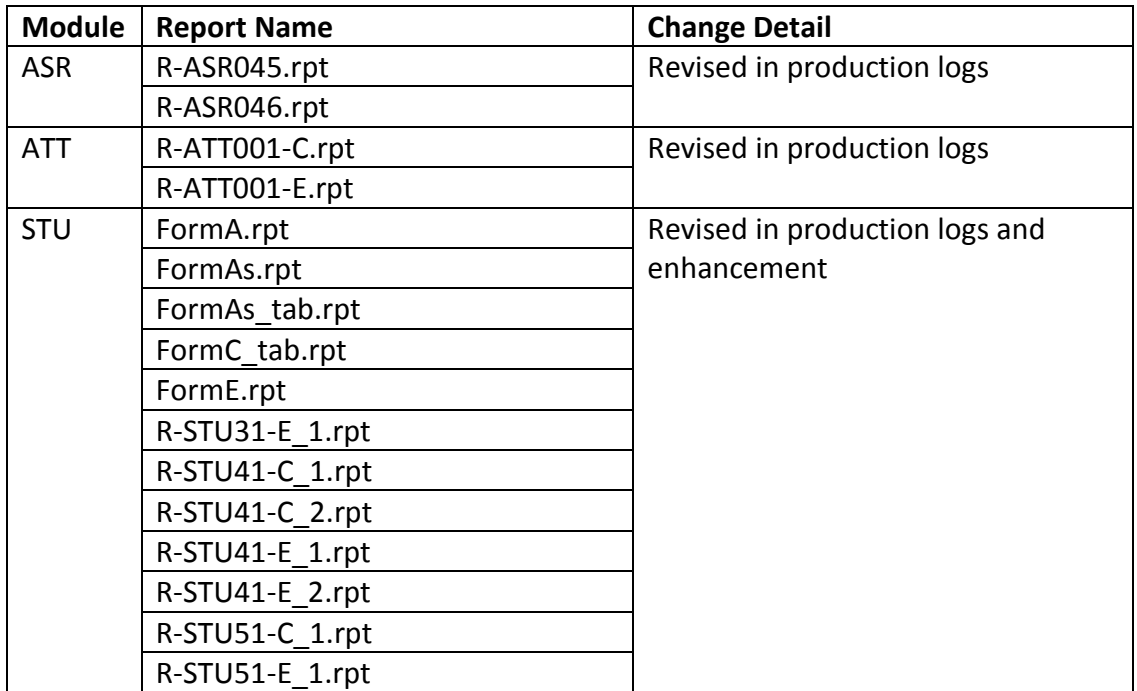

Housekeeping on Major / Minor upgrade

**The minimum hard disk spaces required to run major / minor upgrade are:**

**C: 500MB**

## **E: 1GB**

Each Major/Minor Upgrade will download major/minor package in C:\WebStart folder and create backup file in E:\temp. On how to housekeep these files, please refer to

section 8.4 of "Doc 32 - WebSAMS Application Operation Manual for School" (AOM) -

Housekeeping of Web Start upgrade at the following location:

<http://www.websams.edb.gov.hk/files/newschool/Other%20relevant%20information.zip>

Should you have any queries or need any assistance, please contact WebSAMS support @

3125 8510, fax number 3125 8999 or email to websams support@hk.ncs-i.com

## Gentle Reminder to WebSAMS Users

*With an aim to safeguarding the security of WebSAMS, schools are recommended to follow the guidelines of "IT Security in Schools – Recommended Practice" (ITSS) at the location of:*

*[http://www.edb.gov.hk/attachment/en/edu-system/primary-secondary/applicable](http://www.edb.gov.hk/attachment/en/edu-system/primary-secondary/applicable-to-primary-secondary/it-in-edu/WiFi900/IT_SecurityinSchools_RecommendedPractice_Aug2016.pdf)[to-primary-secondary/it-in-](http://www.edb.gov.hk/attachment/en/edu-system/primary-secondary/applicable-to-primary-secondary/it-in-edu/WiFi900/IT_SecurityinSchools_RecommendedPractice_Aug2016.pdf)*

*[edu/WiFi900/IT\\_SecurityinSchools\\_RecommendedPractice\\_Aug2016.pdf](http://www.edb.gov.hk/attachment/en/edu-system/primary-secondary/applicable-to-primary-secondary/it-in-edu/WiFi900/IT_SecurityinSchools_RecommendedPractice_Aug2016.pdf)*

*Every item included in the IT Security in Schools – Recommended Practice (ITSS) is applicable to WebSAMS and essential for the establishment and maintenance of the IT Security Policy defined by every school.* 

*Schools should install the Important Windows Updates (excluding the "Service Pack" and "Major Version Upgrade") of Microsoft Windows Server 2012 R2 timely. Please refer to the "Doc 31 – WebSAMS Computer Operation Procedures Manual for School" at the following location for details:*

*[http://www.websams.edb.gov.hk/files/newschool/Other%20relevant%20informatio](http://www.websams.edb.gov.hk/files/newschool/Other%20relevant%20information.zip) [n.zip.](http://www.websams.edb.gov.hk/files/newschool/Other%20relevant%20information.zip)*

*In particular to the areas of password management and incident handling procedures, the followings are highlighted in order to assist schools to review their definition and enforcement:* 

*a) All WebSAMS users are required to have their own identities, or user accounts, in order to access the system. Passwords should not be shared or divulged unless necessary. The risk of sharing passwords is that it would increase the probability of security being compromised. If individual user account is used and no password is shared, user activities on the system can thus be traceable and accountable to the corresponding person. Schools should also review their own IT security policy or practice to avoid password sharing of the WebSAMS user accounts.* 

*b) Schools should well define their own Security Incident Handling Procedures for IT Systems including WebSAMS and notify the right people accordingly.*

*In order to ensure system and data security, schools are also recommended to refer to the "WebSAMS Security Guide and Recommended Practice" [\(http://cdr.websams.edb.gov.hk/Files/Security/security.pdf\)](http://cdr.websams.edb.gov.hk/Files/Security/security.pdf) and conduct checking of WebSAMS system security settings on a regular basis as well as a need basis by making good use of a) the Security Check function in WebSAMS; b) System Security Setting Checklist for WebSAMS. For details, please refer to the "Tips on using the Security Check function" and the "System Security Setting Checklist for WebSAMS" at the following locations:*

*[http://cdr.websams.edb.gov.hk/Files/Security/Tips%20on%20using%20the%20secur](http://cdr.websams.edb.gov.hk/Files/Security/Tips%20on%20using%20the%20security%20check%20function.pdf) [ity%20check%20function.pdf](http://cdr.websams.edb.gov.hk/Files/Security/Tips%20on%20using%20the%20security%20check%20function.pdf)*

*[http://cdr.websams.edb.gov.hk/Files/Security/System%20Security%20Setting%20](http://cdr.websams.edb.gov.hk/Files/Security/System%20Security%20Setting%20Checklist%20for%20WebSAMS%20(in%20English%20version%20only).pdf) [Checklist%20for%20WebSAMS%20\(in%20English%20version%20only\).pdf](http://cdr.websams.edb.gov.hk/Files/Security/System%20Security%20Setting%20Checklist%20for%20WebSAMS%20(in%20English%20version%20only).pdf)* 

Last but not least, WebSAMS users are recommended to regularly visit the *Information Security website of HKSAR [\(http://www.infosec.gov.hk\)](http://www.infosec.gov.hk/) for updated information of IT security.*